<<Photoshop CS3

<<Photoshop CS3 >>

- 13 ISBN 9787302187677
- 10 ISBN 7302187673

出版时间:2008-11

页数:499

PDF

更多资源请访问:http://www.tushu007.com

, tushu007.com

<<Photoshop CS3

## Photoshop CS3 Adobe Windows Vista /XP/2000/9x

Photoshop CS3

Photoshop CS3

Photoshop CS3<br>Photoshop CS3

, tushu007.com

Photoshop

 $,$  tushu007.com

## <<Photoshop CS3

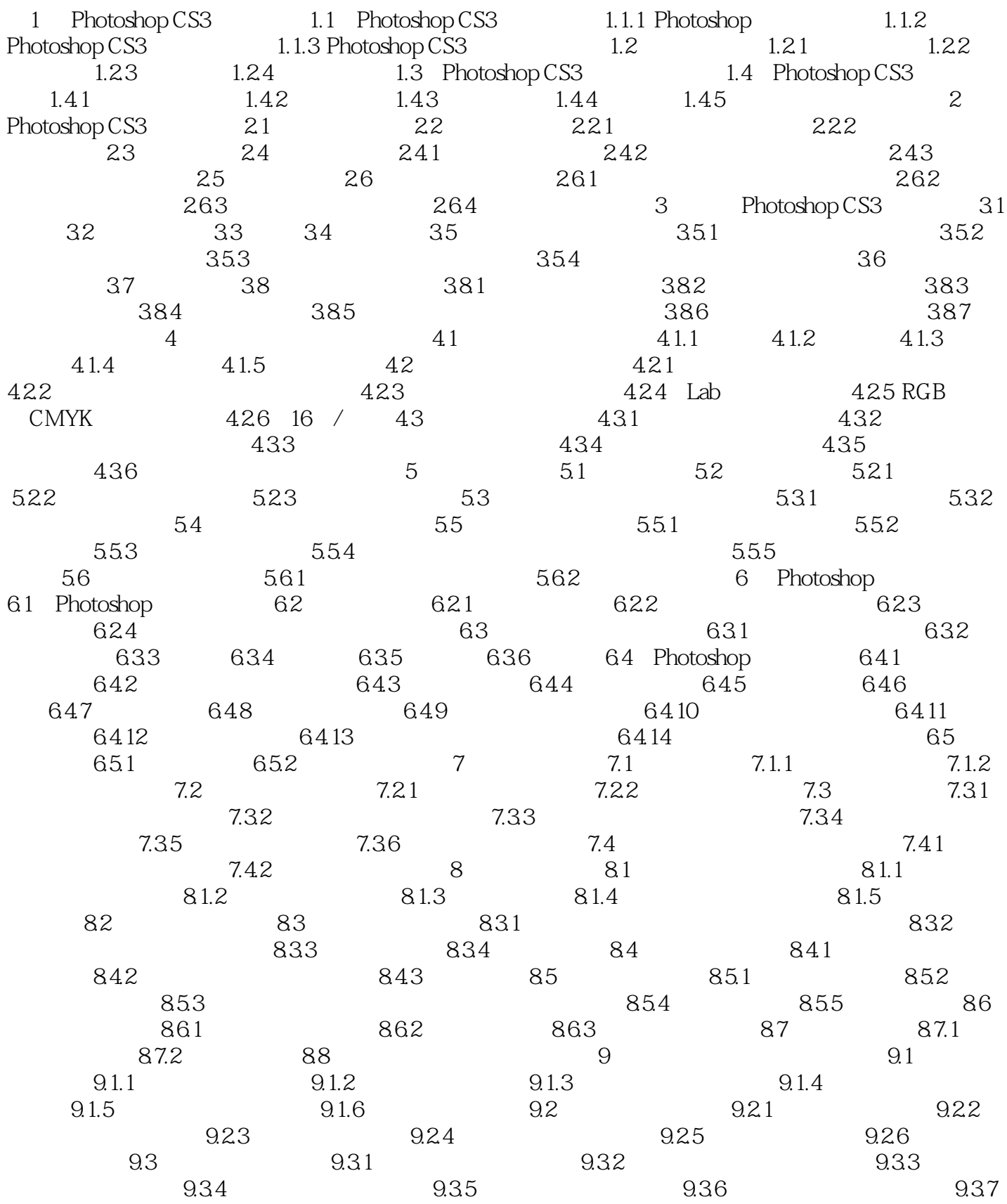

 $,$  tushu007.com

## <<Photoshop CS3

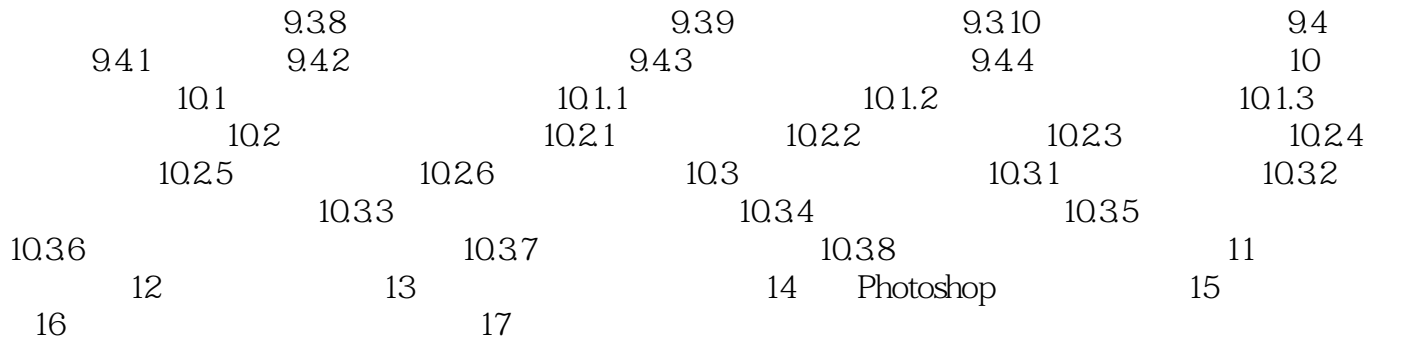

, tushu007.com <<Photoshop CS3 1 Photoshop CS3 1.1 Photoshop CS3 Photoshop 利用Photoshop,可以创作出任何用户所能想像出来的超现实的"电脑特技"作品。  $1.1.1$  Photoshop

Photoshop

Photoshop PSD EPS TIF JPEG BMP PCX PDF

Photoshop

HSB Lab RGB CMYK

TWAIN 32

 $,$  tushu007.com

<<Photoshop CS3

 $\text{DVD}$ 

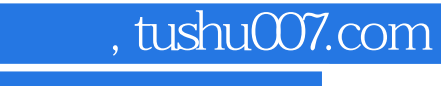

## <<Photoshop CS3 >>>

本站所提供下载的PDF图书仅提供预览和简介,请支持正版图书。

更多资源请访问:http://www.tushu007.com